## **SKRIPSI**

# **PENGEMBANGAN APLIKASI MOBILE CLOUD PADA PLATFORM NOSQL HBASE, STUDI KASUS: KOPERASI SIMPAN PINJAM MULTI CABANG**

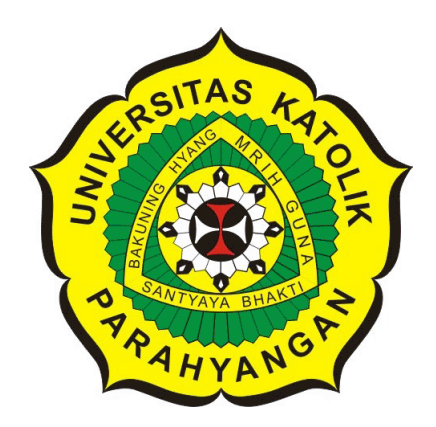

**JACINTA DELORA**

**NPM: 2013730033**

**PROGRAM STUDI TEKNIK INFORMATIKA FAKULTAS TEKNOLOGI INFORMASI DAN SAINS UNIVERSITAS KATOLIK PARAHYANGAN 2017**

## **UNDERGRADUATE THESIS**

# **MOBILE CLOUD APPLICATION DEVELOPMENT ON NOSQL HBASE PLATFORM, CASE STUDY: MULTI BRANCH SAVINGS AND LOANS COOPERATION**

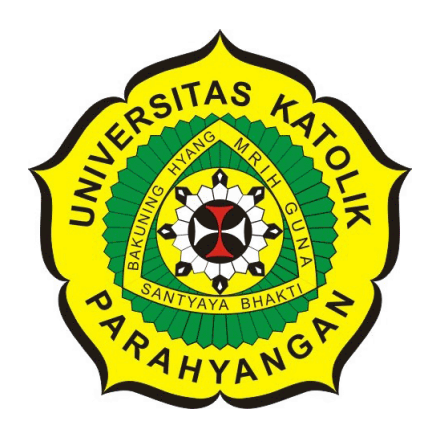

## **JACINTA DELORA**

### **NPM: 2013730033**

**DEPARTMENT OF INFORMATICS FACULTY OF INFORMATION TECHNOLOGY AND SCIENCES PARAHYANGAN CATHOLIC UNIVERSITY 2017**

## LEMBAR PENGESAHAN

## PENGEMBANGAN APLIKASI MOBILE CLOUD PADA PLATFORM NOSQL HBASE, STUDI KASUS: KOPERASI SIMPAN PINJAM MULTI CABANG

## JACINTA DELORA

#### NPM: 2013730033

Bandung, 22 Mei 2017 Menyetujui,

Pembimbing

GedeKarya, M.T., CISA

Ketua Tim Penguji Anggota Tim Penguji

¶esto]∙<br>\{

Pascal Alfadian, M. Comp. Vania Natali, M. T.

Mengetahui,

Ketua Program Studi

Mariskha Tri Adithia, P.D.Eng

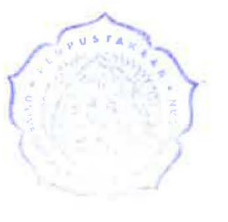

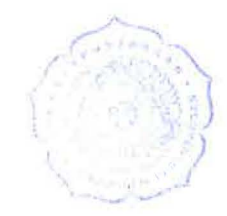

## **PERNYATAAN** /

Dengan ini saya yang bertandatangan di bawah ini menyatakan bahwa skripsi dengan judul:

#### **PENGEMBANGAN APLIKASI MOBILE CLOUD PADA PLATFORM NOSQL HBASE, STUDI KASUS: KOPERASI SIMPAN PINJAM MULTI CABANG**

adalah benar-benar karya saya sendiri, dan saya tidak melakukan penjiplakan atau pengutipan dengan cara-cara yang tidak sesuai dengan etika keilmuan yang berlaku dalam masyarakat keilmuan.

Atas pernyataan ini, saya siap menanggung segala risiko dan sanksi yang dijatuhkan kepada saya, apabila di kemudian hari ditemukan adanya pelanggaran terhadap etika keilmuan dalam karya saya, atau jika ada tuntutan formal atau non-formal dari pihak lain berkaitan dengan keaslian karya saya ini.

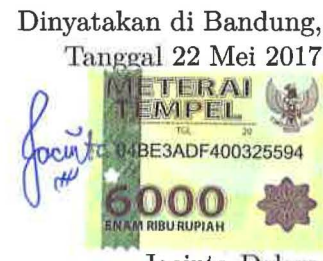

Jacinta Delora NPM: 2013730033

#### **ABSTRAK**

Perkembangan teknologi memberikan dampak pada peningkatan penggunaan *smartphone* karena membuat pengguna dapat mengakses informasi dari mana saja dan kapan saja. Kemudahan akses informasi didapatkan dari kombinasi penggunaan *smartphone* yang bersifat mobile dan jaringan Internet. Untuk dapat mengoptimalkan akses informasi oleh pengguna, arsitektur *mobile cloud* dapat diterapkan untuk meningkatkan aksesibilitas informasi dan melayani pengguna dalam jumlah lebih banyak. Di sisi lain, penggunaan arsitektur *mobile cloud* harus didukung dengan basis data yang memiliki kecepatan akses lebih cepat dan memiliki skalabilitas yang tinggi.

Pengembangan aplikasi *mobile cloud* berbasis komunitas telah dilakukan pada skripsi sebelumnya yang berjudul "*Mobile Cloud* Sistem Koperasi" dengan menggunakan basis data relasional. Pada skripsi ini, dilakukan beberapa perbaikan dan penambahan fitur maupun fungsi dari proses bisnis pada skripsi sebelumnya. Basis data yang dapat memenuhi kebutuhan aksesibilitas dan skalabilitas dapat ditangani oleh basis data nonrelasional *Not Only* SQL (NoSQL) HBase. Pengembangan dilakukan dengan memahami rancangan basis data relasional skripsi sebelumnya, kemudian mentransformasikan rancangan basis data tersebut menjadi basis data NoSQL HBase. Pengembangan pada sisi aplikasi Web dilakukan dengan menggunakan *Java Server Pages* (JSP) karena penerapan basis data menggunakan HBase *Application Program Interface* (API) dengan bahasa Java. Arsitektur *Mobile Cloud* NoSQL HBase yang digunakan terdiri atas tiga lapisan, yaitu *User Layer* (aplikasi *mobile* dan web *browser*), *Service Layer* (aplikasi web, *web service*, dan HBase API), dan *Data Layer* (basis data HBase yang berjalan di atas *file system* komputer).

Berdasarkan penelitian dan pengembangan yang dilakukan, NoSQL HBase merupakan basis data non-relasional yang berjalan di atas Hadoop, sehingga memiliki skalabilitas yang tinggi dan mampu menyimpan data dalam jumlah besar. Akses dari aplikasi Android ke basis data HBase dilakukan melalui *web service*. *Web service* yang digunakan adalah RESTful *web service* berbasis Java. Akses dari *web service* ke Java dilakukan dengan menggunakan HBase API. Pengembangan yang dilakukan berupa pengembangan aplikasi *mobile cloud* NoSQL HBase pada Studi Kasus: Koperasi Simpan Pinjam Multi Cabang, adaptasi sistem koperasi ke arsitektur *mobile cloud* yang berbasis komunitas. Basis data yang digunakan pada sisi aplikasi Android adalah SQLite dan pada sisi aplikasi web adalah HBase. Pengembangan pada skripsi ini menghasilkan implementasi seluruh proses bisnis pada aplikasi web dan Android. Aplikasi Koperasi Simpan Pinjam Multi Cabang berhasil dikembangkan sesuai dengan arsitektur *mobile cloud* NoSQL HBase. Oleh karena itu, dapat disimpulkan bahwa pengembangan aplikasi telah berhasil dilakukan untuk studi kasus tersebut.

**Kata-kata kunci:** Aplikasi *Mobile Cloud*, *Web Service*, HBase, HBaseAPI, JSON, Koperasi Simpan Pinjam Multi Cabang

#### **ABSTRACT**

Smartphone usage increased as technology developed and it allows users to access information easier from anywhere and any time with their smartphones. Ease of access to information obtained from a combination of the use of smartphones that are mobile and Internet network. To optimize the access of information by users, mobile cloud architecture can be applied to improve accessibility of information and serve more users. On the other hand, the use of mobile cloud architecture should be supported with databases that are faster and more scalable.

The development of community-based mobile cloud application in the case of Multi Branch Savings and Loans Cooperative has been done in the previous thesis entitled "Mobile Cloud Cooperative System" using relational database. In this thesis, there are some improvements and additions to the features and functions of the business process from the previous thesis. Databases that can meet accessibility and scalability requirements can be handled by HBase's non-relational Not Only SQL (NoSQL). The development is done by understanding the design of relational database of previous thesis, then transforming the database design into NoSQL HBase. Development on Web applications will be done using Java Server Pages (JSP) because the implementation of the database using HBase Application Program Interface (API) is in Java programming language. The Mobile Cloud Architecture on NoSQL HBase Platform consists of three layers that are, User Layer (mobile application and web browser), Service Layer (web application, web service, and HBase API), and Data Layer (HBase running on file system computer).

Based on research and development conducted, NoSQL HBase is a non-relational database that runs on Hadoop, so it has a high scalability and able to store big data. Access from the Android application to the HBase is done through a web service. HBase API used for access from web service to Java. The development is in the form of mobile cloud application development NoSQL HBase on Case Study: Multi Branch Savings and Loans Cooperation, adaptation of cooperation system to community-based mobile cloud architecture. SQLite used as database on the Android application side and HBase is used on the web application side. Result of development on this thesis is the implementation of all business processes on web and Android applications. Application for Multi Branch Savings and Loans Cooperative successfully developed in accordance with the mobile cloud architecture on NoSQL HBase Platform. Therefore, it can be concluded that the application development has been successfully done for the case study.

**Keywords:** Mobile Cloud Application, Web Service, HBase, HBaseAPI, JSON, Multi Branch Credit Cooperative

*Dipersembahkan untuk orang tua dan diri sendiri*

## **KATA PENGANTAR**

Puji dan syukur atas kehadirat Tuhan Yang Maha Esa yang telah memberikan berkat, rahmat, dan karunia-Nya, sehingga penulis dapat menyelesaikan penulisan skripsi ini. Pada kesempatan ini, penulis ingin menyampaikan terima kasih kepada:

- 1. Orang tua penulis yang tidak pernah lelah memberikan dukungan dan menjadi penyemangat penulis untuk menyelesaikan skripsi ini.
- 2. Bapak Gede Karya selaku pembimbing yang telah memberikan banyak masukan selama pengerjaan skripsi ini, sehingga skripsi ini dapat diselesaikan dengan baik. Terima kasih atas bimbingan dan pengarahan yang telah diberikan kepada penulis sehingga dapat menyelesaikan skripsi ini tepat waktu.
- 3. Bapak Pascal Alfadian Nugroho dan Ibu Vania Natali selaku penguji yang telah meluangkan waktu untuk memberikan kritik dan saran yang membangun dalam penulisan skripsi ini.
- 4. Dhimas Alfiano Ginting selaku kakak yang selalu ada untuk mendengarkan keluh kesah penulis dan memberikan dukungan serta kepercayaan kepada penulis untuk tetap berjuang dan menyelesaikan penulisan skripsi.
- 5. Kevin Rizkhy Tanujaya selaku teman yang selalu ada dan rela membantu penulis untuk menyelesaikan penulisan skripsi ini. Terima kasih atas kesabaran dalam membantu dan mengajari penulis akan ilmu dan pengetahuan yang dibutuhkan untuk melanjutkan penulisan skripsi.
- 6. Hasudungan Dimas Nathanael selaku teman seperjuangan dalam menyelesaikan pembuatan program dan penyusunan buku skripsi. Terima kasih sudah menjadi teman yang selalu mengingatkan untuk melanjutkan pengerjaan skripsi agar lekas selesai. Terima kasih sudah berbaik hati untuk menjadi teman berbagi dan bertukar pemikiran selama ini.
- 7. Sukamto selaku teman seperjuangan dalam menyelesaikan pembuatan program dan penyusunan buku skripsi. Terima kasih untuk tidak pelit dalam membagikan ilmu yang telah didapat kepada penulis agar penulis dapat paham dan mengerti materi maupun ilmu yang dibutuhkan.
- 8. Devi Handevi selaku teman yang selalu mengingatkan penulis untuk tidak menunda dalam mengerjakan sesuat. Terima kasih karena telah selalu ada dan rela membantu penulis sejak awal hingga saat ini.

Semoga Tuhan memberikan balasan yang berlipat dari segala bentuk kebaikan yang telah diberikan oleh seluruh pihak tersebut. Penulis berharap skripsi ini dapat berguna dan dapat dijadikan bahan pembelajaran bagi semua orang. Akhir kata, penulis memohon maaf apabila terdapat kesalahan dan kekurangan pada penulisan skripsi ini.

Bandung, Mei 2017

Penulis

# **DAFTAR ISI**

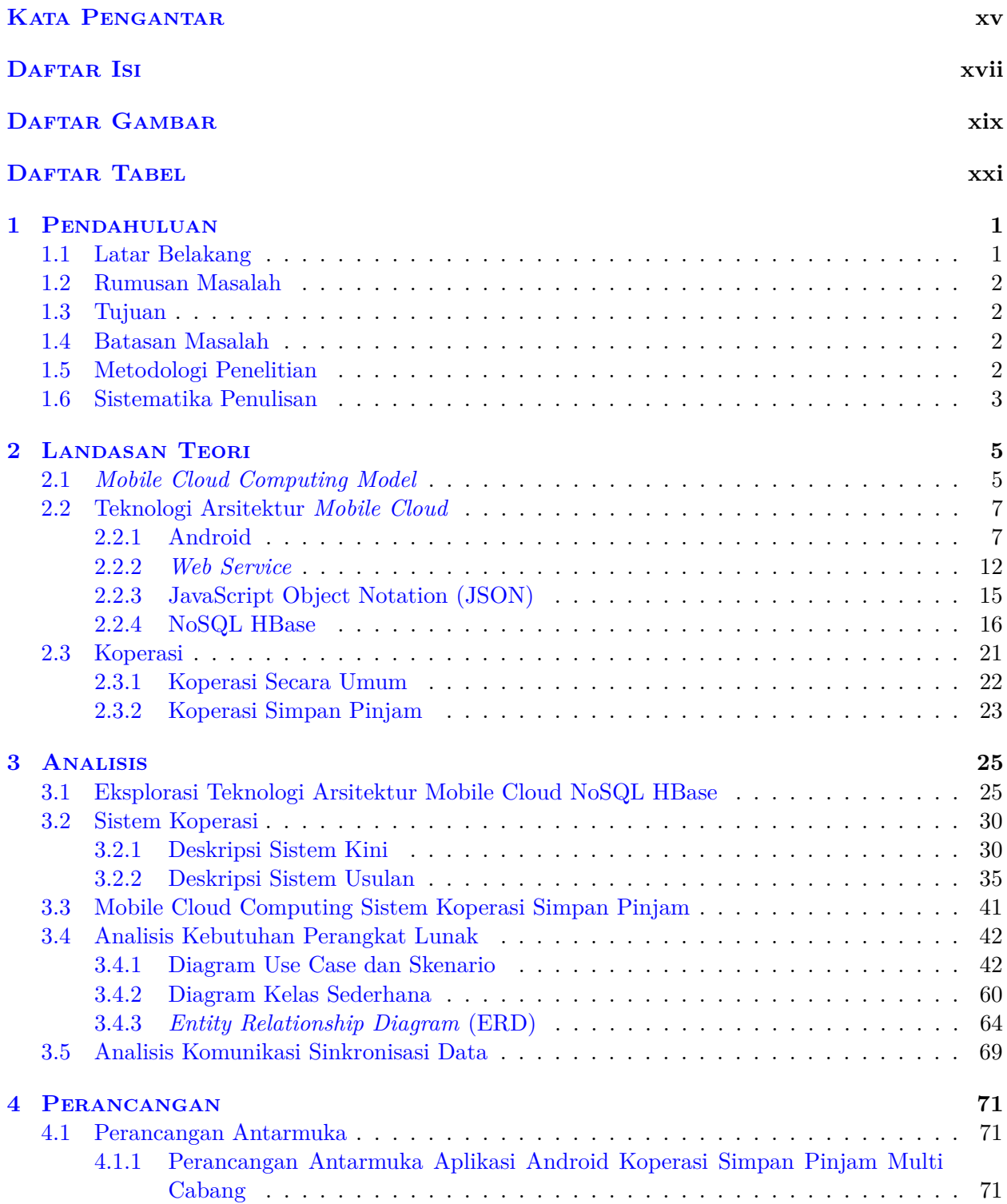

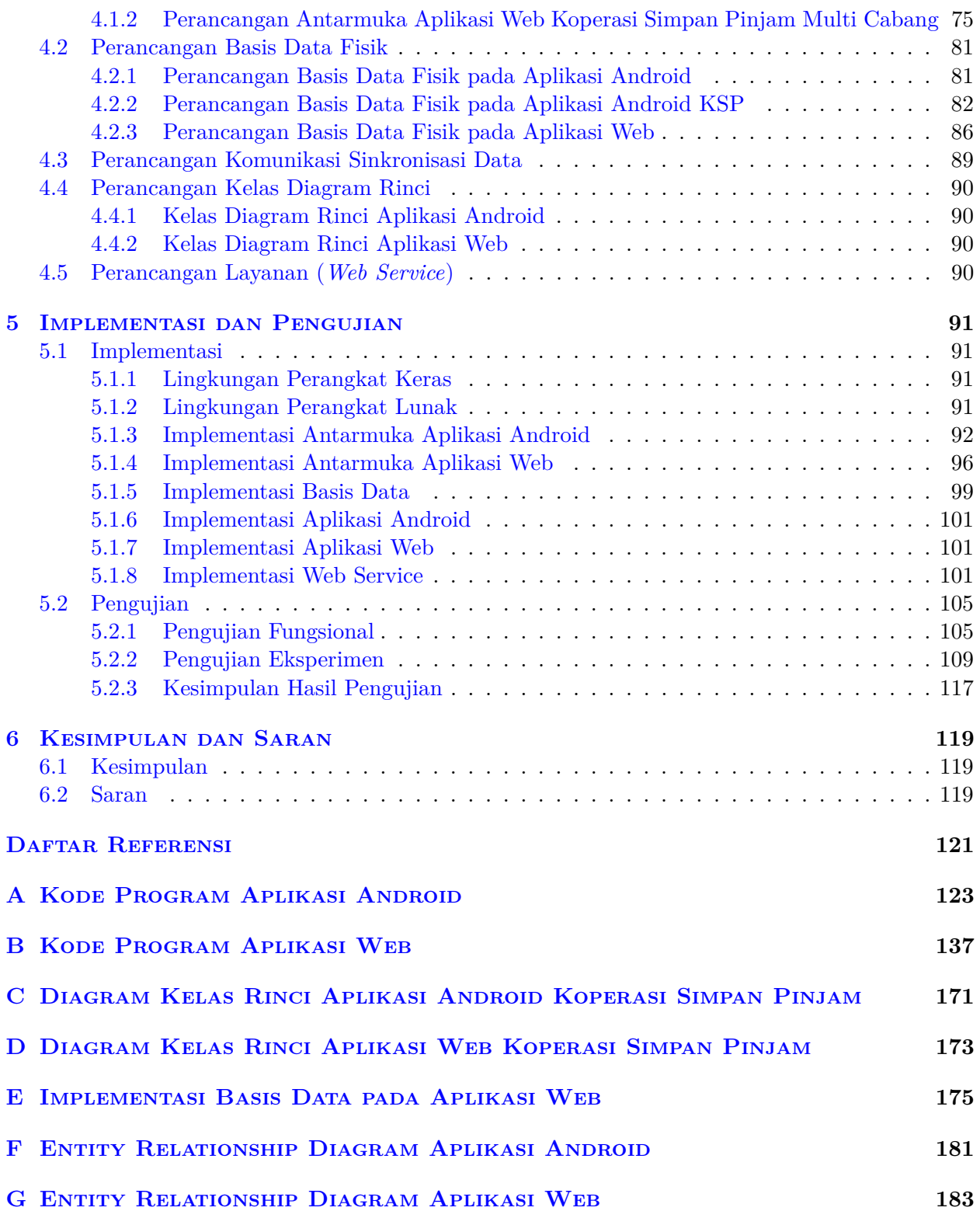

# **DAFTAR GAMBAR**

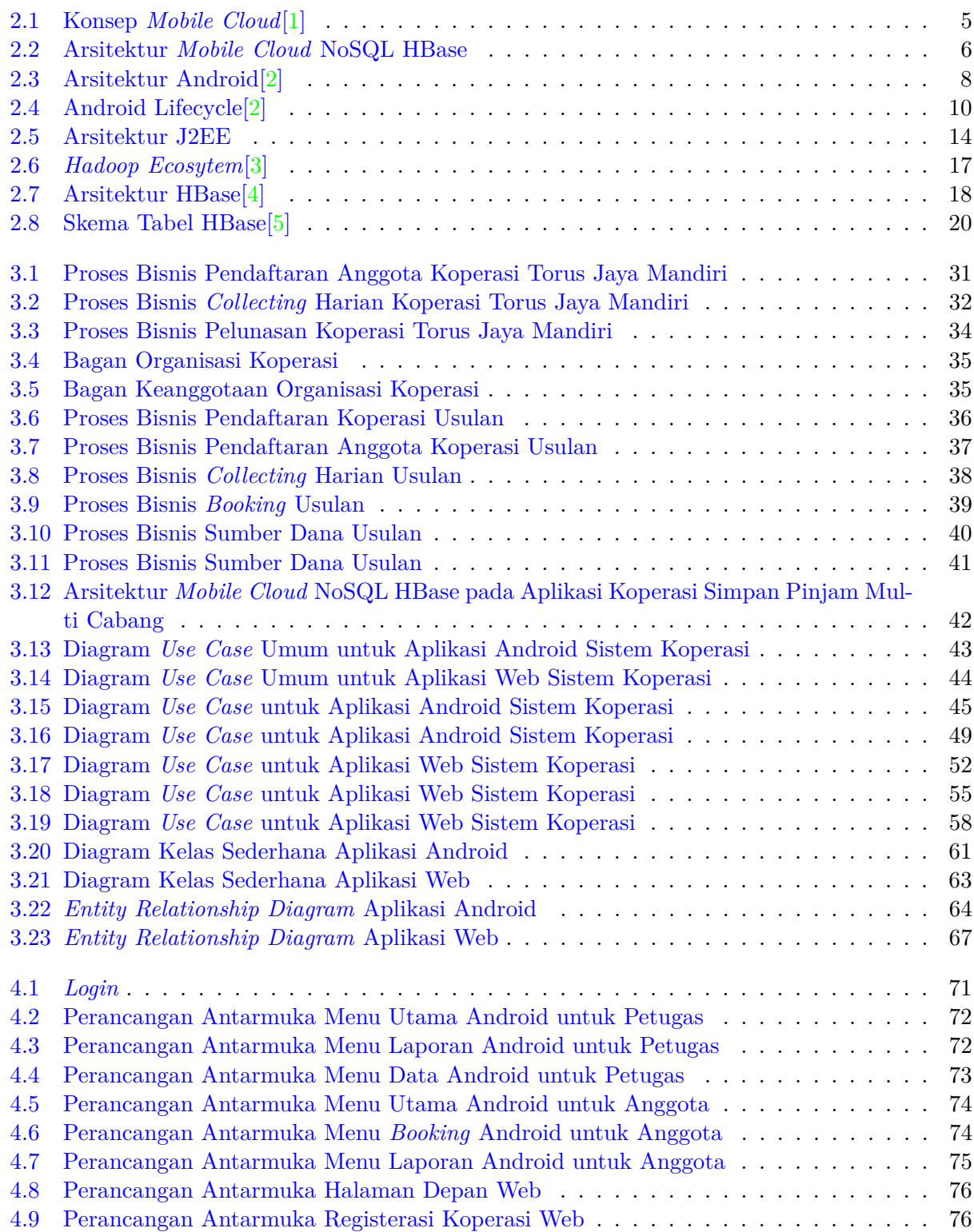

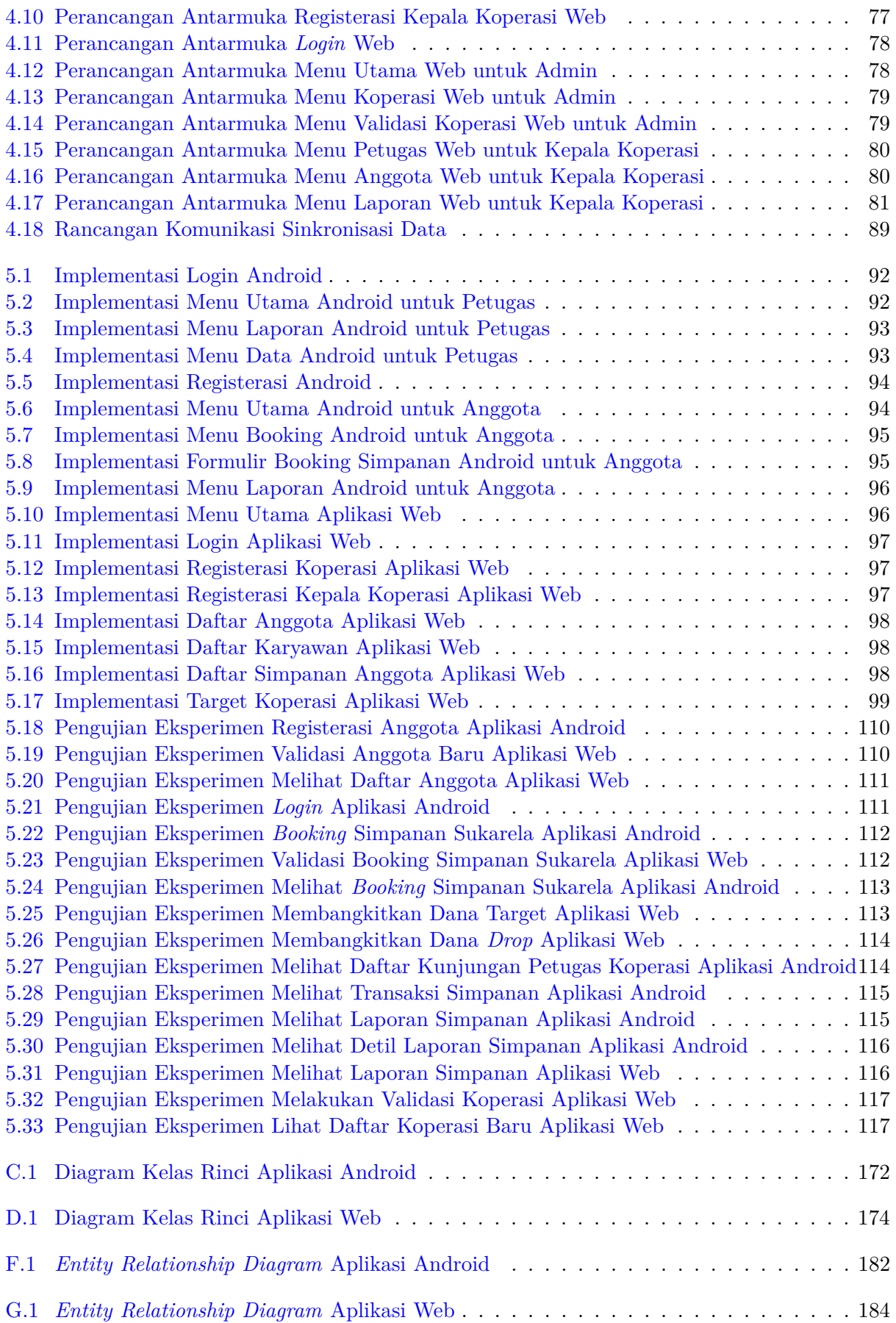

## **DAFTAR TABEL**

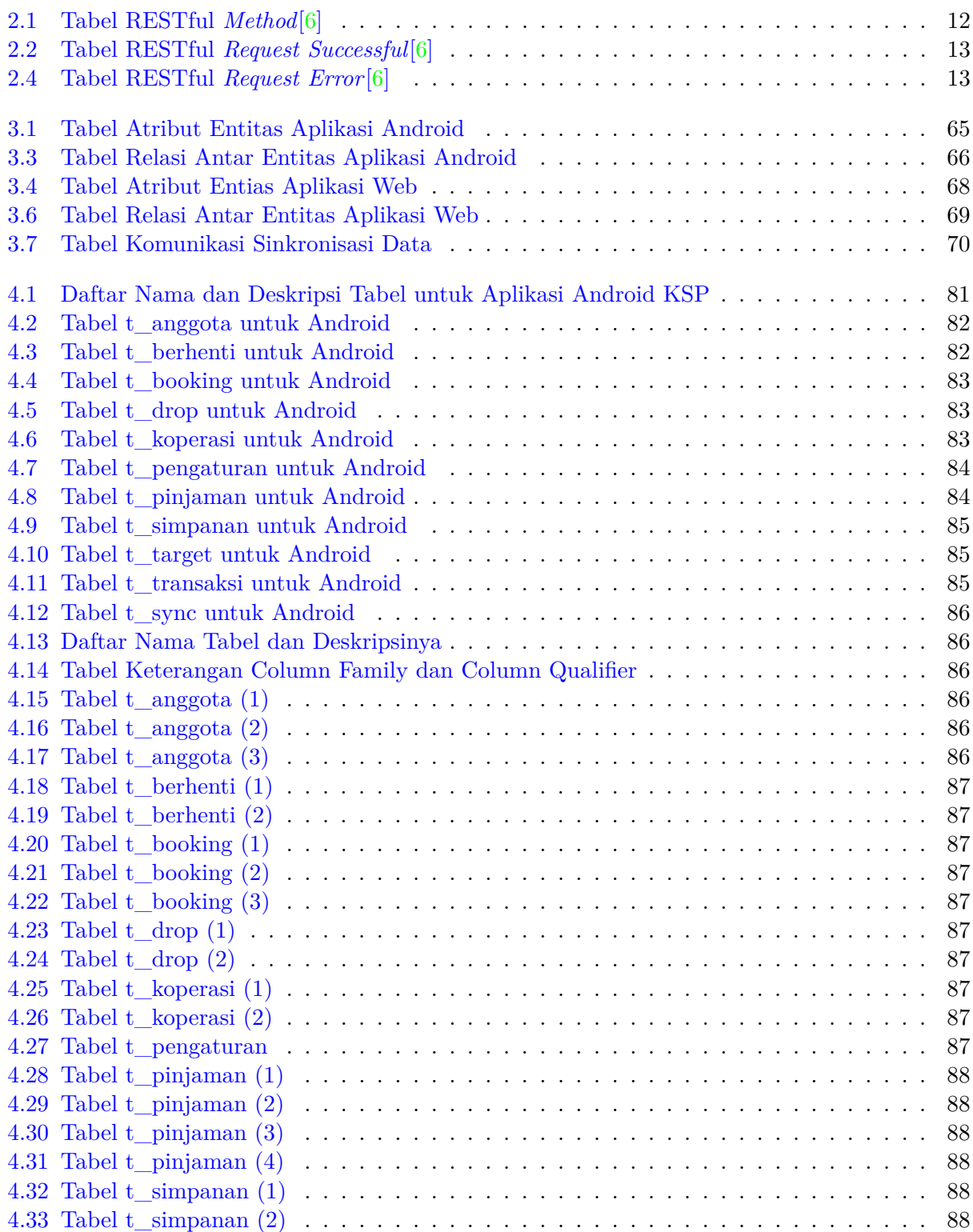

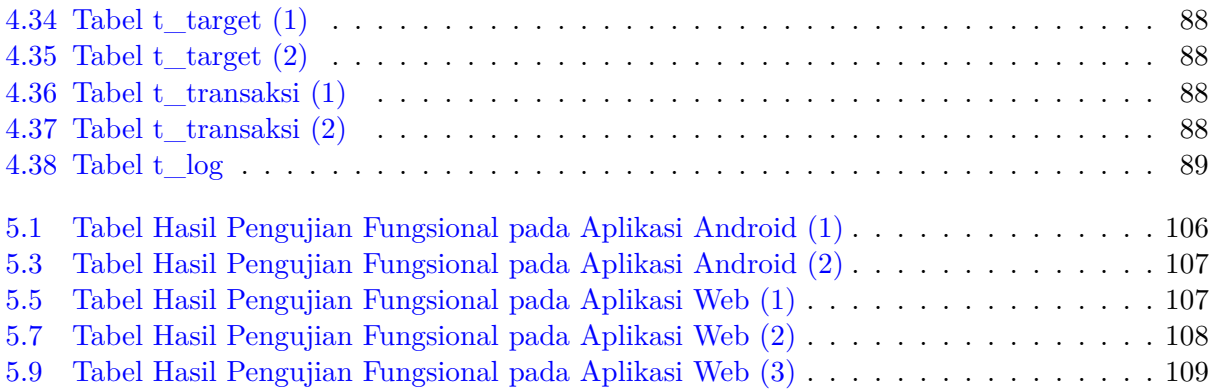

## **BAB 1**

#### **PENDAHULUAN**

#### **1.1 Latar Belakang**

Penggunaan *smartphone* saat ini sudah semakin meningkat dan membuat dan hal ini merupakan salah satu dampak dari perkembangan teknologi. *Smartphone* membuat pengguna dapat mengakses informasi dari mana saja dan kapan saja karena bersifat *mobile*. Kemudahan akses informasi yang didapatkan saat ini tidak dapat tercapai tanpa bantuan Internet. Kombinasi penggunaan Internet dan *smartphone* membuat informasi semakin mudah didapatkan. Karena penggunaan *smartphone* semakin meningkat dan perkembangan teknologi juga mendukung perkembangan *smartphone*, tidak menutup kemungkinan untuk dilakukan pengembangan pada sisi pelayanan teknologi untuk *smartphone*.

Penerapan arsitektur *mobile cloud* dapat meningkatkan aksesibilitas informasi dan dapat melayani pengguna dalam jumlah lebih banyak. Melihat sisi positif dari penerapan arsitektur *mobile cloud*, arsitektur *mobile cloud* terlihat cocok untuk digunakan pada aplikasi berbasis komunitas. Namun, arsitektur *mobile cloud* juga memiliki kontra dari sisi positifnya, yaitu diperlukan antisipasi penggunaan arsitektur *mobile cloud* dengan basis data yang lebih cepat dan *scalable*. Aplikasi komunitas membutuhkan aksesibilitas yang baik dan memiliki jumlah pengguna yang besar. Sebagai studi kasus, arsitektur *mobile cloud* diterapkan untuk Koperasi Simpan Pinjam Multi Cabang (KSPMC).

Pada studi kasus koperasi simpan pinjam multi cabang, transaksi dapat dilakukan ketika petugas koperasi datang mengunjungi anggota koperasi. Transaksi dapat terjadi kapan saja dan di mana saja. Oleh karena itu, penerapan arsitektur *mobile cloud* juga dapat membantu proses bisnis koperasi dengan memberikan layanan pertukaran data dari aplikasi *mobile* koperasi ke basis data koperasi yang berada di *server*. *Mobile cloud computing* membantu proses bisnis yang terjadi di koperasi karena penyimpanan dan komputasi dapat dilakukan di *cloud*, serta tidak membebani perangkat *smartphone*.

Pengembangan aplikasi *mobile cloud* berbasis komunitas pada kasus koperasi simpan pinjam multi cabang telah dilakukan pada skripsi sebelumnya dengan menggunakan basis data relasional.[7] Penggunaan basis data relasional memiliki keterbatasan pada sisi skalabilitas. Solusi dari masalah skalabilitas pada basis data relasional adalah penggunaan basis data yang memiliki kemampuan yang unggul pada aspek skalabilitas. Untuk itu, pengembangan aplikasi *mobile cloud* pada skripsi ini menggunakan basis data NoSQL HBase. HBase merupakan basis data non-relasional, Not only SQL (NoSQL) berbasis kolom yang berjalan di atas Hadoop Distributed File System (HDFS) dan mampu memproses data dalam jumlah besar. HBase juga memberikan aspek skalabilitas yang tinggi dengan menambah jumlah *server* yang digunakan. Berdasarkan uraian yang telah dijelaskan, arsitektur aplikasi *mobile cloud* pada *platform* NoSQL HBase dapat diterapkan pada studi kasus Koperasi Simpan Pinjam Multi Cabang.

## **1.2 Rumusan Masalah**

Berdasarkan latar belakang yang sudah disebutkan sebelumnya, maka rumusan masalah yang dibangun adalah sebagai berikut:

- 1. Bagaimana cara mentransformasikan basis data aplikasi sebelumnya (SQL) ke NoSQL Hbase?
- 2. Bagaimana cara mengakses NoSQL Hbase dari aplikasi berbasis *mobile*?
- 3. Bagaimana penerapan arsitektur *mobile cloud* berbasis NoSQL HBase untuk kasus aplikasi komunitas koperasi simpan pinjam multi cabang?

## **1.3 Tujuan**

Adapun tujuan penelitian yang dilakukan adalah untuk:

- 1. Memahami prinsip kerja NoSQL dan implementasinya pada Hbase.
- 2. Memahami penggunaan dan implementasi HBase API dan pertukaran data dari *server* ke aplikasi *mobile* melalui *web service*.
- 3. Mengembangkan aplikasi *mobile* yang dapat mengakses HBase pada Studi Kasus Koperasi Simpan Pinjam Multi Cabang.

#### **1.4 Batasan Masalah**

Agar pembahasan masalah tidak terlalu luas, masalah yang dikaji di dalam penelitian ini memiliki batasan, yaitu:

- 1. Fokus pada penelitian ini adalah bagaimana mengembangkan aplikasi *mobile cloud* berbasis NoSQL HBase. Studi kasus Koperasi Simpan Pinjam Multi Cabang digunakan untuk menunjukkan bahwa arsitektur *mobile cloud* berbasis NoSQL HBase dapat berjalan pada aplikasi berbasis komunitas. Oleh karena itu, proses bisnis Koperasi Simpan Pinjam Multi Cabang diambil dari skripsi sebelumnya,[7] tidak ada *suvey* khusus untuk mendefinisikan proses bisnis pada kasus ini.
- 2. HBase yang digunakan dalam skripsi ini adalah versi *standalone*, karena fokusnya adalah fungsi Data Definition Language (DDL) dan akses dari aplikasi dapat berjalan dengan baik dengan menggunakan HBase API. Konfigurasi operasional sesungguhnya harus dijalankan pada HBase sistem terdistribusi diatas HDFS. Hal ini dilakukan untuk menyederhanakan kebutuhan infrastruktur dalam proses pengembangan. Dari aspek pemrograman (menggunakan HBase API) tidak ada perbedaan yang signifikan antara *standalone* dan terdistribusi (*cluster*).
- 3. Pengujian pada skripsi ini dibatasi pada pengujian fungsional dan eksperimen terintegrasi kasus untuk menunjukkan arstektur *mobile cloud* berfungsi pada kasus KSPMC, tidak termasuk pengujian performa karena implementasinya pada HBase *standalone*.

## **1.5 Metodologi Penelitian**

Tahap-tahap yang dilakukan dalam penelitian ini adalah sebagai berikut:

1. Studi pustaka tentang *Mobile Cloud Computing*, Android, *Web Service*, JavaScript Object Notation (JSON), NoSQL HBase.

- 2. Studi pustaka dan eksplorasi mengenai Android, HBase, HBase API, serta *Web Service*.
- 3. Memahami proses bisnis sistem koperasi simpan pinjam multi cabang dari skripsi sebelumya. *Refine* proses bisnis berdasarkan peraturan koperasi yang terdapat pada Undang-undang dan diskusi dengan pembimbing.
- 4. Mengembangkan arsitektur *mobile cloud* NoSQL HBase yang sesuai dengan studi kasus.
- 5. Mengembangkan sistem perangkat lunak untuk implementasi model arsitektur *mobile cloud* NoSQL HBase pada studi kasus yang mencakup aplikasi di sisi Android, Web, *Web Service*, *backend* NoSQL HBase.
- 6. Melakukan uji fungsional dan terintegrasi melalui eksperimen menggunakan kasus pada koperasi simpan pinjam multi cabang.

#### **1.6 Sistematika Penulisan**

Sistematika pembahasan dari penelitian ini, adalah:

1. Bab I Pendahuluan

Bab ini berisi latar belakang, rumusan masalah, tujuan, batasan masalah, metodologi penelitian, dan sistematika pembahasan yang merupakan ringkasan dari setiap bab secara umum.

2. Bab II Dasar Teori

Bab ini berisi teori-teori dasar mengenai *Mobile Cloud Computing*, teknologi yang digunakan pada arsitektur *mobile cloud*, yaitu Android, *Web Service*, JavaScript Object Notation (JSON), NoSQL HBase.

3. Bab III Analisis

Bab ini berisi tentang eksplorasi teknologi *mobile cloud* yang digunakan pada Bab 2, analisis terhadap sistem koperasi, analisis kebutuhan perangkat lunak yang mencakup diagram *use case* dan skenario, diagram kelas, dan *Entity Relationship Diagram* (ERD).

4. Bab IV Perancangan Perangkat Lunak

Bab ini berisi perancangan antarmuka untuk aplikasi Android dan web, perancangan basis data fisik untuk aplikasi Android dan web, perancangan diagram kelas rinci, dan perancangan layanan *web service* yang dibangun pada penelitian.

5. Bab V Implementasi dan Pengujian

Bab ini berisi pendefinisian lingkungan perangkat keras dan perangkat lunak, implementasi antarmuka aplikasi Android dan web, implementasi basis data pada aplikasi Android dan web, implementasi aplikasi Android dan web, dan implementasi *web service*. Pengujian pada Bab ini mencakup pengujian fungsional, pengujian eksperimen terintegrasi kasus dan kesimpulan hasil pengujian.

6. Bab VI Kesimpulan dan Saran Bab ini berisi kesimpulan yang diperoleh selama pengembangan perangkat lunak dan saran untuk pengembangan lebih lanjut dari perangkat lunak agar dapat mencapai hasil yang lebih baik.